# **Table of Contents**

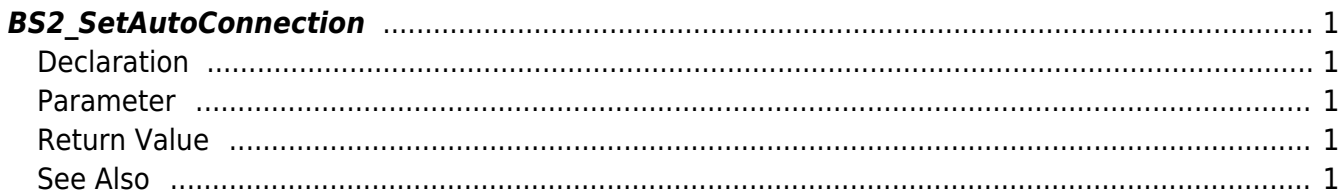

<span id="page-1-5"></span>[Communication API](http://kb.supremainc.com/bs2sdk./doku.php?id=en:communication_api) > [BS2\\_SetAutoConnection](#page-1-5)

# <span id="page-1-0"></span>**BS2\_SetAutoConnection**

Set auto connection.

If it is set, it automatically calls the connected callback function specified in [BS2\\_SetDeviceEventListener](http://kb.supremainc.com/bs2sdk./doku.php?id=en:bs2_setdeviceeventlistener) after the socket connection from the device is accepted.

# <span id="page-1-1"></span>**Declaration**

#include "BS\_API.h"

int BS2 SetAutoConnection(void\* context, int enable);

#### <span id="page-1-2"></span>**Parameter**

- [In] *context* : Context
- [In] *enable* : Weather auto connection is enabled

# <span id="page-1-3"></span>**Return Value**

If successfully done, BS\_SDK\_SUCCESS will be returned. If there is an error, the corresponding error code will be returned.

## <span id="page-1-4"></span>**See Also**

#### [BS2\\_IsAutoConnection](http://kb.supremainc.com/bs2sdk./doku.php?id=en:bs2_isautoconnection)

From: <http://kb.supremainc.com/bs2sdk./>- **BioStar 2 Device SDK**

Permanent link: **[http://kb.supremainc.com/bs2sdk./doku.php?id=en:bs2\\_setautoconnection](http://kb.supremainc.com/bs2sdk./doku.php?id=en:bs2_setautoconnection)**

Last update: **2018/11/02 12:17**